# Package 'GENIE3'

May 7, 2024

Type Package Title GEne Network Inference with Ensemble of trees Version 1.26.0 Date 2022-04-05 Author Van Anh Huynh-Thu, Sara Aibar, Pierre Geurts Maintainer Van Anh Huynh-Thu <vahuynh@uliege.be> Description This package implements the GENIE3 algorithm for inferring gene regulatory networks from expression data. License GPL  $(>= 2)$ LazyData TRUE Imports stats, reshape2, dplyr Suggests knitr, rmarkdown, foreach, doRNG, doParallel, Biobase, SummarizedExperiment, testthat, methods, BiocStyle NeedsCompilation yes RoxygenNote 7.1.2 VignetteBuilder knitr biocViews NetworkInference, SystemsBiology, DecisionTree, Regression, Network, GraphAndNetwork, GeneExpression git\_url https://git.bioconductor.org/packages/GENIE3 git\_branch RELEASE\_3\_19 git\_last\_commit 997c488 git\_last\_commit\_date 2024-04-30 Repository Bioconductor 3.19 Date/Publication 2024-05-07

# **Contents**

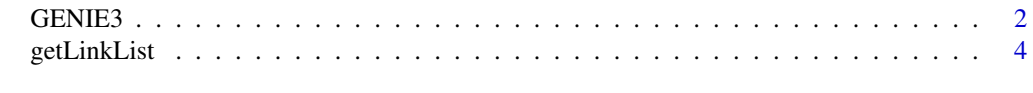

**Index** [6](#page-5-0) **6** 

<span id="page-1-1"></span><span id="page-1-0"></span>GENIE3 *GENIE3*

#### Description

GENIE3 Infers a gene regulatory network (in the form of a weighted adjacency matrix) from expression data, using ensembles of regression trees.

#### Usage

```
GENIE3(
  exprMatrix,
  regulators = NULL,
  targets = NULL,
  treeMethod = "RF",
 K = "sqrt",nTrees = 1000,
 nCores = 1,
  returnMatrix = TRUE,
  verbose = FALSE
)
## S4 method for signature 'matrix'
GENIE3(
  exprMatrix,
  regulators = NULL,
  targets = NULL,
  treeMethod = "RF",
 K = "sqrt",nTrees = 1000,
  nCores = 1,
  returnMatrix = TRUE,
  verbose = FALSE
\mathcal{E}## S4 method for signature 'SummarizedExperiment'
GENIE3(
  exprMatrix,
  regulators = NULL,
  targets = NULL,
  treeMethod = "RF",
 K = "sqrt",nTrees = 1000,
 nCores = 1,
  returnMatrix = TRUE,
  verbose = FALSE
)
```
#### GENIE3 3

```
## S4 method for signature 'ExpressionSet'
GENIE3(
  exprMatrix,
 regulators = NULL,
  targets = NULL,
 treeMethod = "RF",K = "sqrt",nTrees = 1000,
  nCores = 1,
  returnMatrix = TRUE,
  verbose = FALSE
\mathcal{L}
```
### Arguments

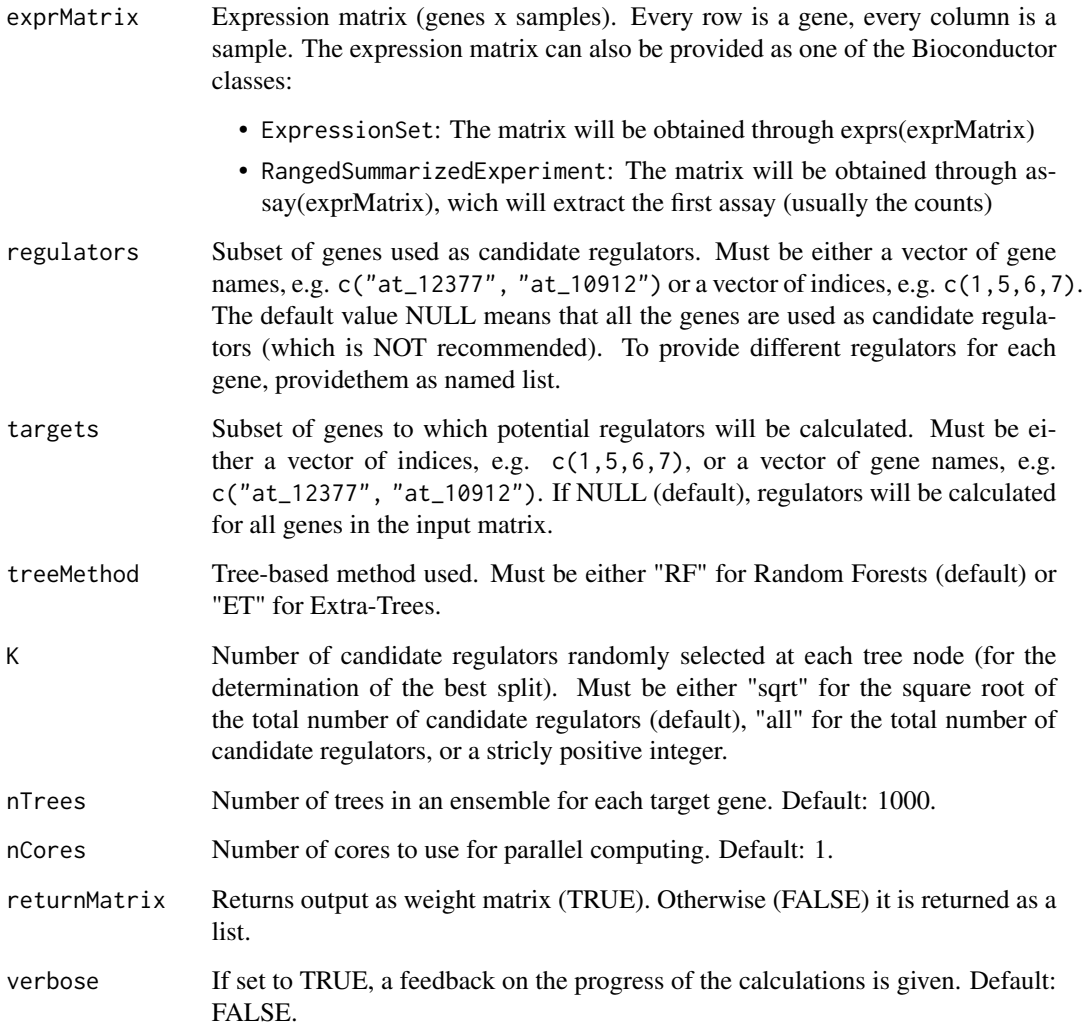

#### <span id="page-3-0"></span>Value

Weighted adjacency matrix of inferred network. Element w\_ij (row i, column j) gives the importance of the link from regulatory gene i to target gene j.

## Examples

```
## Generate fake expression matrix
exprMatrix <- matrix(sample(1:10, 100, replace=TRUE), nrow=20)
rownames(exprMatrix) <- paste("Gene", 1:20, sep="")
colnames(exprMatrix) <- paste("Sample", 1:5, sep="")
## Run GENIE3
set.seed(123) # For reproducibility of results
weightMatrix <- GENIE3(exprMatrix, regulators=paste("Gene", 1:5, sep=""))
## Get ranking of edges
linkList <- getLinkList(weightMatrix)
head(linkList)
## Different regulators for each gene & return as list
regulatorsList <- list("Gene1"=rownames(exprMatrix)[1:10],
                       "Gene2"=rownames(exprMatrix)[10:20],
                       "Gene20"=rownames(exprMatrix)[15:20])
set.seed(123)
```

```
weightList <- GENIE3(exprMatrix, nCores=1, targets=names(regulatorsList), regulators=regulatorsList, returnMatri
```
getLinkList *getLinkList*

#### Description

getLinkList Converts the weight matrix, as returned by [GENIE3](#page-1-1), to a sorted list of regulatory links (most likely links first).

#### Usage

```
getLinkList(weightMatrix, reportMax = NULL, threshold = 0)
```
#### **Arguments**

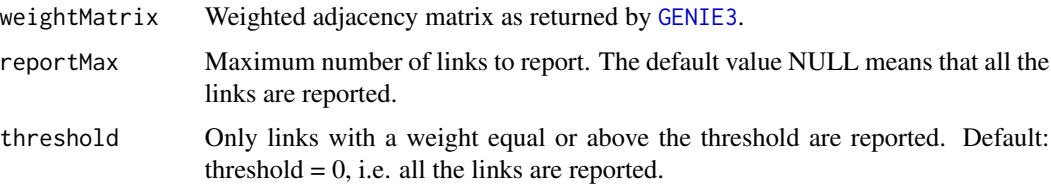

#### <span id="page-4-0"></span>getLinkList 5

#### Value

List of regulatory links in a data frame. Each line of the data frame corresponds to a link. The first column is the regulatory gene, the second column is the target gene, and the third column is the weight of the link.

#### See Also

[GENIE3](#page-1-1)

#### Examples

```
## Generate fake expression matrix
exprMat <- matrix(sample(1:10, 100, replace=TRUE), nrow=20)
rownames(exprMat) <- paste("Gene", 1:20, sep="")
colnames(exprMat) <- paste("Sample", 1:5, sep="")
## Run GENIE3
```
weightMat <- GENIE3(exprMat, regulators=paste("Gene", 1:5, sep=""))

## Get ranking of edges linkList <- getLinkList(weightMat) head(linkList)

# <span id="page-5-0"></span>Index

GENIE3, [2,](#page-1-0) *[4,](#page-3-0) [5](#page-4-0)* GENIE3,ExpressionSet-method *(*GENIE3*)*, [2](#page-1-0) GENIE3,matrix-method *(*GENIE3*)*, [2](#page-1-0) GENIE3,SummarizedExperiment-method *(*GENIE3*)*, [2](#page-1-0) getLinkList, [4](#page-3-0)